## PixTOOL Push LED<sup>™</sup> - Gebrauchsanweisung

## PixTOOLTM ist ein Warenzeichen von PixLUM®

Lesen Sie diese Gebrauchsanleitung sorgfältig um Schäden und Fehlfunktionen zu vermeiden!

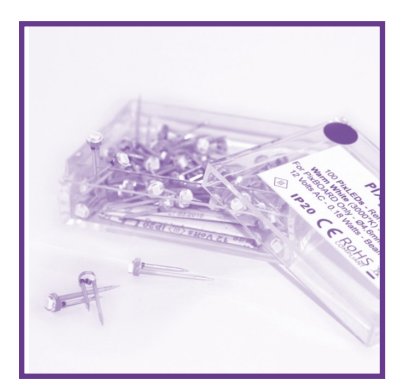

PixTOOL PUSH LED™ erleichtert das Einfügen von PixLEDs™.

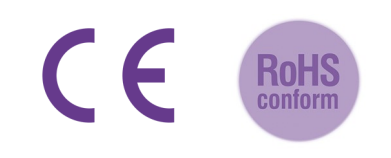

\_\_\_\_\_\_\_\_\_\_\_\_\_\_\_\_\_\_\_\_\_\_\_\_\_\_\_\_\_\_\_\_\_\_\_\_\_\_\_\_\_\_\_\_\_\_\_\_\_\_\_\_\_\_\_\_\_\_\_\_\_\_\_\_\_\_\_\_\_\_\_\_\_\_\_\_\_\_\_\_\_\_\_\_\_\_\_\_\_\_\_\_\_\_\_

\_\_\_\_\_\_\_\_\_\_\_\_\_\_\_\_\_\_\_\_\_\_\_\_\_\_\_\_\_\_\_\_\_\_\_\_\_\_\_\_\_\_\_\_\_\_\_\_\_\_\_\_\_\_\_\_\_\_\_\_\_\_\_\_\_\_\_\_\_\_\_\_\_\_\_\_\_\_\_\_\_\_\_\_\_\_\_\_\_\_\_\_\_\_\_

Vorwort:

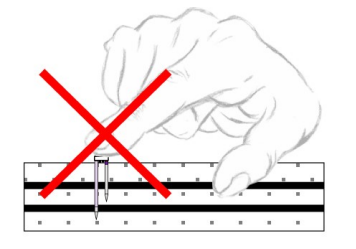

Setzen Sie die PixLED ™ Beleuchtungselemente nicht von Hand ein. Verwenden Sie immer das PixTOOL PUSH LED ™ -Werkzeug.

Verwenden Sie das Werkzeug auch um Verletzungen vorzubeugen.

## Anwendung:

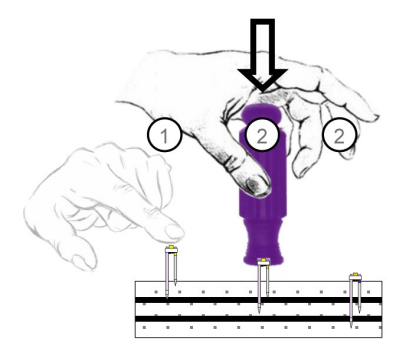

Verwenden Sie das PixTOOL DOUBLE ™ Werkzeug, um Ihr PixBOARD PLASTER ™ Paneel vorzuperforieren. Dieser Schritt ist bei PixBOARD FOAM ™ -Paneele nicht erforderlich.

**Positionieren Sie die PixLEDs ™ in den Markierungen, die das PixTOOL** DOUBLE ™ Werkzeug auf der PixBOARD PLASTER ™ -Platte oder an einer beliebigen Stelle auf den PixBOARD FOAM ™ -Paneels hinterlassen hat. Schließen Sie die Einfügung ab, indem Sie die PixLEDs ™ mit dem PixTOOL PUSH LED ™ Werkzeug sanft in die Platte bis zu ihrer Basis drücken.

## Vorsicht:

Achten Sie darauf, die Pins der PixLEDs ™ nicht zu verbiegen oder zu brechen, indem Sie die Einführung in die Platten erzwingen. Ersetzen Sie beschädigte PixLEDs ™.

\_\_\_\_\_\_\_\_\_\_\_\_\_\_\_\_\_\_\_\_\_\_\_\_\_\_\_\_\_\_\_\_\_\_\_\_\_\_\_\_\_\_\_\_\_\_\_\_\_\_\_\_\_\_\_\_\_\_\_\_\_\_\_\_\_\_\_\_\_\_\_\_\_\_\_\_\_\_\_\_\_\_\_\_\_\_\_\_\_\_\_\_\_\_\_

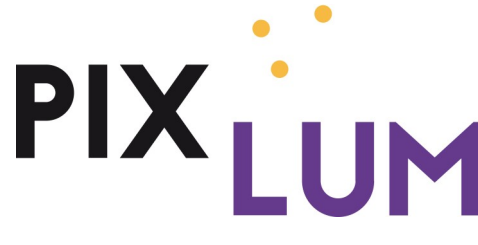

Wolfgang Grünbichler KG, Massendorf 15, 3233 Kilb, Austria

www.pixlum-lichtdesign.com

www.gruenbichler.at, office@gruenbichler.at

Tel. +43 720 272122

Irrtümer und Änderungen vorbehalten